## Ihr Postfach einfach erklärt

Durch Ihr Postfach haben wir die Möglichkeit, Ihnen auf Ihre Nachrichten auch mit datenschutzrechtlich relevanten Auskünften weiterhelfen zu können!

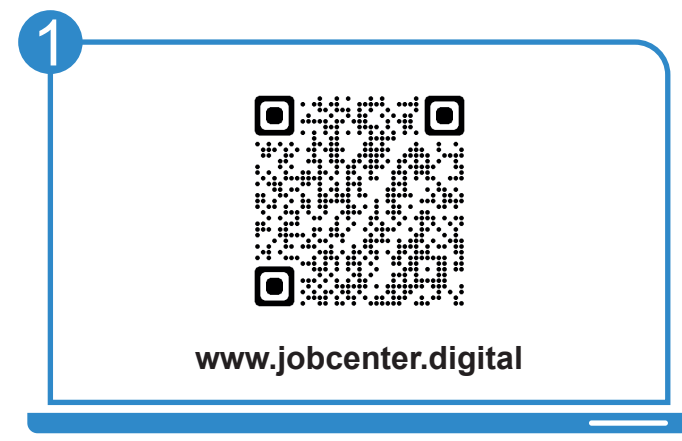

Besuchen Sie unsere **Webseite**, zum Beispiel über den **QR-Code**, und geben Sie zur Anmeldung Ihren **Benutzernamen** und Ihr **Passwort** ein.

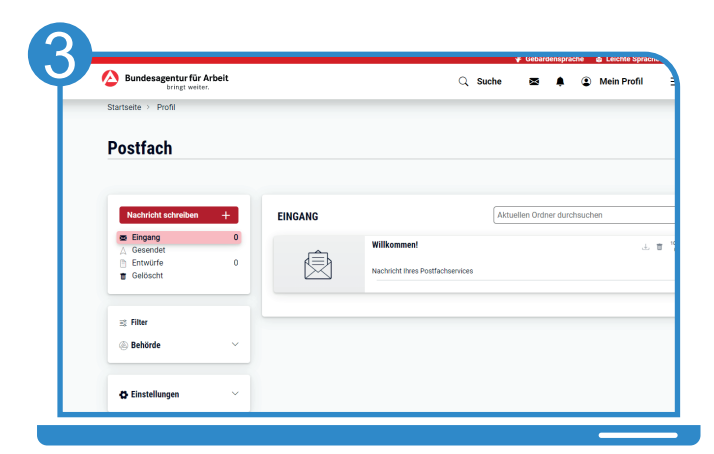

Im **Leistungspostfach** können Sie Nachrichten **mit Anhängen** verschicken und Ihre eingegangenen und gesendeten Nachrichten sehen oder diese als PDF herunterladen.

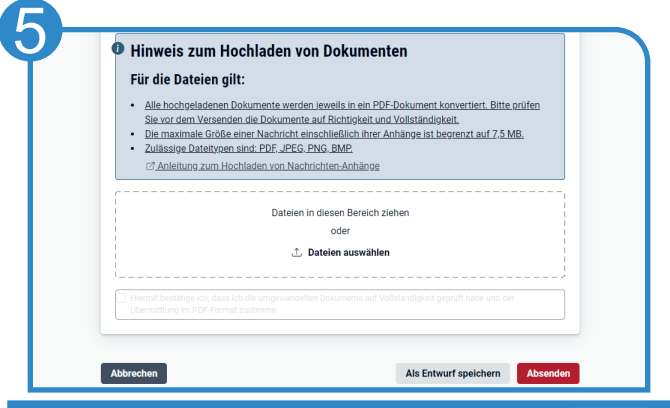

Um Ihrer Nachricht eine Datei hinzuzufügen können Sie diese auswählen.

Die Nachricht wird **direkt** und **sicher** an Ihr Jobcenter versandt.

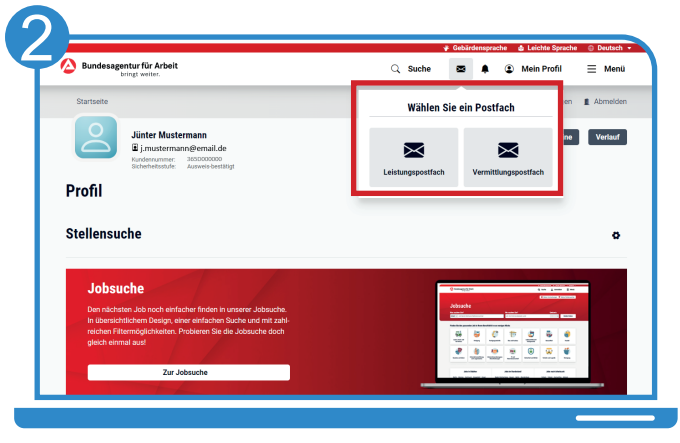

**iobcenter#** 

In Ihrem Benutzerprofil haben Sie Zugriff auf Ihre beiden Postfächer, dem **Leistungspostfach** (Siehe Punkte 3-5) und dem **Vermittlungspostfach** (Siehe Punkt 6).

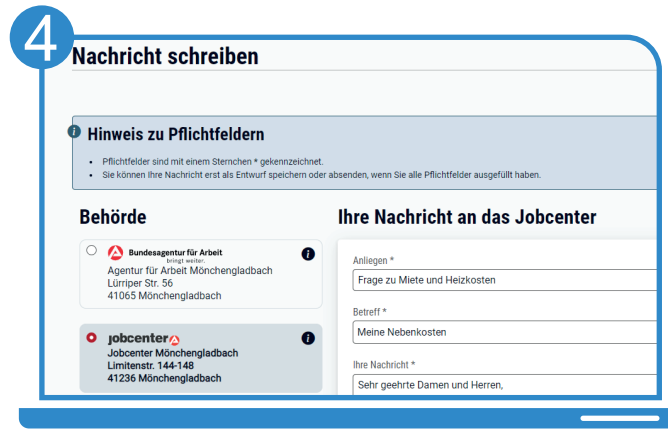

Auf der Seite "**Nachricht schreiben**" wählen Sie die Behörde (!) und Ihr Anliegen aus und können Ihre Nachricht verfassen.

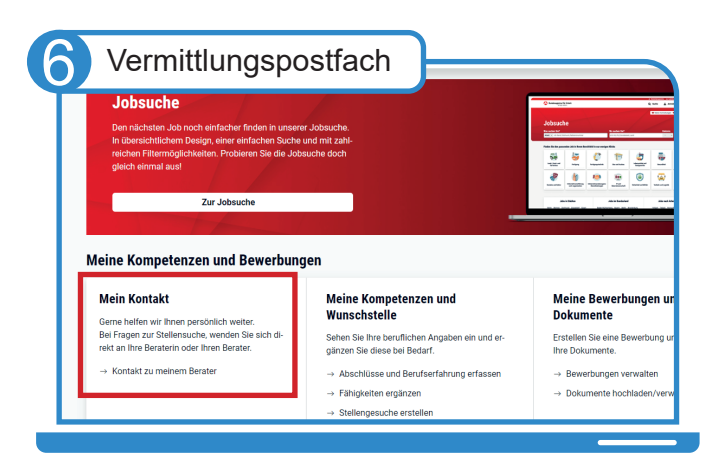

Das **Vermittlungspostfach** ist für Nachrichten an Ihre Arbeitsvermittlung. Es können **keine Anlagen** hinzugefügt werden.

Bei Fragen hilft Ihnen unser Servicecenter: 02161 9488 0

Bei technischen Problemen kontaktieren Sie den technischen Support: 0800 4 5555 01

## Entdecken Sie www.jobcenter.digital und erledigen Sie viele Ihrer Anliegen online!

**Einfach:** Die Bedienung ist kundenfreundlich aufbereitet. Die Webseite kann über ein Handy, einen Laptop oder ein Tablet genutzt werden. Hilfstexte unterstützen bei der Dateneingabe. 

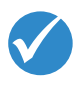

**C** Bundest

Jobcenter.digital Jobcenter.digital<br>Unterstützung durch stützung<br>eitslosengeld II

lobcenter<sup>2</sup>

**Flexibel:** Anliegen können unabhängig von Servicezeiten des Jobcenters erledigt werden.

> **Sicher:** Alle Anliegen werden gemäß der aktuellen Datenschutzrichtlinien bearbeitet und damit sehr vertraulich behandelt.

> > **Dokumentiert:** Automatisierte Nachweise für das Einreichen von Unterlagen.

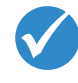

**Übersichtlich:** Alle Unterlagen befinden sich zentral im Kundenprofil und sind so jederzeit im Blick.

**Günstig:** Das Hochladen und Versenden der Unterlagen spart Kosten für Kopien, Briefmarken und den Weg zum Jobcenter.

## www.jobcenter.digital

Optimiert auch für Smartphones und Tablets!

Ihnen fehlen Ihre Zugangsdaten? Rufen Sie uns an: 02161 9488 0

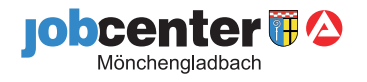